## DM545 Linear and Integer Programming

### **Linear Programming**

Marco Chiarandini

Department of Mathematics & Computer Science University of Southern Denmark

- 1. Introduction
  Diet Problem
- 2. Solving LP Problems

  Fourier-Motzkin method
- 3. Preliminaries
  Fundamental Theorem of LP
  Gaussian Elimination

#### 1. Introduction

Diet Problem

2. Solving LP Problems

Fourier-Motzkin method

3. Preliminaries

Fundamental Theorem of LP Gaussian Elimination

- 1. Introduction
  Diet Problem
- 2. Solving LP Problems

  Fourier-Motzkin method
- Preliminaries
   Fundamental Theorem of LP Gaussian Elimination

# The Diet Problem (Blending Problems)

- Select a set of foods that will satisfy a set of daily nutritional requirement at minimum cost.
- Motivated in the 1930s and 1940s by US army.
- Formulated as a linear programming problem by George Stigler
- First linear programming problem
- (programming intended as planning not computer code)

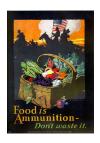

min cost/weight subject to nutrition requirements:

eat enough but not too much of Vitamin A eat enough but not too much of Sodium eat enough but not too much of Calories

...

### The Diet Problem

### Suppose there are:

- 3 foods available, corn, milk, and bread, and
- there are restrictions on the number of calories (between 2000 and 2250) and the amount of Vitamin A (between 5,000 and 50,000)

| Food        | Cost per serving | Vitamin A | Calories |
|-------------|------------------|-----------|----------|
| Corn        | \$0.18           | 107       | 72       |
| 2% Milk     | \$0.23           | 500       | 121      |
| Wheat Bread | \$0.05           | 0         | 65       |

### The Mathematical Model

### Parameters (given data)

```
F = set of foodsN = set of nutrients
```

```
a_{ij} = amount of nutrient i in food j, \forall i \in N, \forall j \in F
```

 $c_i$  = cost per serving of food  $j, \forall j \in F$ 

 $F_{min,j}$  = minimum number of required servings of food  $j, \forall j \in F$  $F_{max,j}$  = maximum allowable number of servings of food  $j, \forall j \in F$ 

 $N_{min,i}$  = minimum required level of nutrient  $i, \forall i \in N$  $N_{max,i}$  = maximum allowable level of nutrient  $i, \forall i \in N$ 

### **Decision Variables**

 $x_j$  = number of servings of food i to purchase/consume,  $\forall j \in F$ 

### The Mathematical Model

Objective Function: Minimize the total cost of the food

$$\mathsf{Minimize} \sum_{j \in F} c_j x_j$$

Constraint Set 1: For each nutrient  $j \in N$ , at least meet the minimum required level

$$\sum_{i \in F} a_{ij} x_j \ge N_{min,i}, \forall i \in N$$

Constraint Set 2: For each nutrient  $i \in N$ , do not exceed the maximum allowable level.

$$\sum_{j \in F} a_{ij} x_j \le N_{\max,i}, \forall i \in N$$

Constraint Set 3: For each food  $j \in F$ , select at least the minimum required number of servings

$$x_j \ge F_{min,j}, \forall j \in F$$

Constraint Set 4: For each food  $j \in F$ , do not exceed the maximum allowable number of servings.

$$x_j \leq F_{max,j}, \forall j \in F$$

## The Mathematical Model

### system of equalities and inequalities

$$\begin{aligned} & \min \quad \sum_{j \in F} c_j x_j \\ & \sum_{j \in F} a_{ij} x_j \geq N_{min,i}, \qquad \forall i \in N \\ & \sum_{j \in F} a_{ij} x_j \leq N_{max,i}, \qquad \forall i \in N \\ & x_j \geq F_{min,j}, \qquad \forall j \in F \\ & x_j \leq F_{max,j}, \qquad \forall j \in F \end{aligned}$$

### Mathematical Model

# Machines/Materials A and B Products 1 and 2

$$\max 6x_1 + 8x_2 
5x_1 + 10x_2 \le 60 
4x_1 + 4x_2 \le 40 
x_1 \ge 0 
x_2 > 0$$

### Graphical Representation:

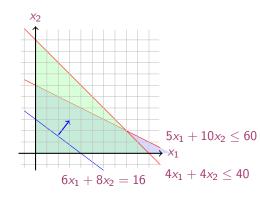

## In Matrix Form

$$\max c_1x_1 + c_2x_2 + c_3x_3 + \ldots + c_nx_n = z$$
s.t.  $a_{11}x_1 + a_{12}x_2 + a_{13}x_3 + \ldots + a_{1n}x_n \le b_1$ 
 $a_{21}x_1 + a_{22}x_2 + a_{23}x_3 + \ldots + a_{2n}x_n \le b_2$ 
 $\ldots$ 
 $a_{m1}x_1 + a_{m2}x_2 + a_{m3}x_3 + \ldots + a_{mn}x_n \le b_m$ 
 $x_1, x_2, \ldots, x_n \ge 0$ 

$$\mathbf{c} = \begin{bmatrix} c_1 \\ c_2 \\ \vdots \\ c_n \end{bmatrix}, \quad A = \begin{bmatrix} a_{11} & a_{12} & \dots & a_{1n} \\ a_{21} & a_{22} & \dots & a_{2n} \\ \vdots & \vdots & \ddots & \vdots \\ a_{m1} & a_{m2} & \dots & a_{mn} \end{bmatrix}, \quad \mathbf{x} = \begin{bmatrix} x_1 \\ x_2 \\ \vdots \\ x_n \end{bmatrix}, \quad \mathbf{b} = \begin{bmatrix} b_1 \\ b_2 \\ \vdots \\ b_m \end{bmatrix}$$

$$\begin{array}{ll}
\mathsf{max} & z = \mathbf{c}^T \mathbf{x} \\
A\mathbf{x} \le \mathbf{b} \\
\mathbf{x} > 0
\end{array}$$

## Linear Programming

Abstract mathematical model:
Parameters, Decision Variables, Objective, Constraints (+ Domains & Quantifiers)

The Syntax of a Linear Programming Problem

objective func. 
$$\max / \min \mathbf{c}^T \cdot \mathbf{x}$$
  $\mathbf{c} \in \mathbb{R}^n$  constraints  $\mathbf{s.t.} \ A \cdot \mathbf{x} \gtrapprox \mathbf{b}$   $A \in \mathbb{R}^{m \times n}, \mathbf{b} \in \mathbb{R}^m$   $\mathbf{x} \ge \mathbf{0}$   $\mathbf{x} \in \mathbb{R}^n, \mathbf{0} \in \mathbb{R}^n$ 

Essential features: continuity, linearity (proportionality and additivity), certainty of parameters

- Any vector  $\mathbf{x} \in \mathbb{R}^n$  satisfying all constraints is a feasible solution.
- Each x\* ∈ R<sup>n</sup> that gives the best possible value for c<sup>T</sup>x among all feasible x is an optimal solution or optimum
- The value  $\mathbf{c}^T \mathbf{x}^*$  is the optimum value

- The linear programming model consisted of 9 equations in 77 variables
- Stigler, guessed an optimal solution using a heuristic method
- In 1947, the National Bureau of Standards used the newly developed simplex method to solve Stigler's model.
   It took 9 clerks using hand-operated desk calculators 120 man days to solve for the optimal solution
- The original instance: http://www.gams.com/modlib/libhtml/diet.htm

## AMPL Model

```
# diet.mod
set NUTR:
set FOOD;
param cost \{FOOD\} > 0;
param f min \{FOOD\} >= 0;
param f \max \{ j \text{ in FOOD} \} >= f \min[j];
param n min { NUTR } >= 0;
param n max {i in NUTR } >= n min[i];
param amt \{NUTR,FOOD\} >= 0;
var Buy \{ j in FOOD \} >= f min[j], <= f max[j]
minimize total cost: sum { j in FOOD } cost [j] * Buy[j];
subject to diet { i in NUTR }:
       n min[i] \le sum \{j \text{ in FOOD}\} amt[i,j] * Buy[j] \le n max[i];
```

### AMPL Model

```
# diet.dat
data;
set NUTR := A B1 B2 C :
set FOOD := BFFF CHK FISH HAM MCH
     MTL SPG TUR:
param: cost f min f max :=
 BEEF 3.19 0 100
 CHK 2.59 0 100
 FISH 2 29 0 100
 HAM 2.89 0 100
 MCH 1.89 0 100
 MTI 1 99 0 100
 SPG 1.99 0 100
 TUR 2.49 0 100:
param: n min n max :=
  A 700 10000
  C 700 10000
  B1 700 10000
  B2 700 10000 :
# %
```

```
param amt (tr):

A C B1 B2 :=

BEEF 60 20 10 15

CHK 8 0 20 20

FISH 8 10 15 10

HAM 40 40 35 10

MCH 15 35 15 15

MTL 70 30 15 15

SPG 25 50 25 15

TUR 60 20 15 10 ;
```

# Python Script Data

```
from gurobipy import *
categories, minNutrition, maxNutrition =
      multidict({
  'calories': [1800, 2200],
  'protein': [91, GRB.INFINITY],
  'fat': [0, 65],
  'sodium': [0, 1779] })
foods, cost = multidict({
  'hamburger': 2.49,
  'chicken': 2.89.
  'hot dog': 1.50,
  'fries': 1.89,
  'macaroni': 2.09.
  'pizza': 1.99,
  'salad': 2.49.
  'milk': 0.89.
  'ice cream': 1.59 })
```

```
# Nutrition values for the foods
nutritionValues = {
  ('hamburger', 'calories'): 410,
  ('hamburger', 'protein'): 24,
  ('hamburger', 'fat'): 26,
  ('hamburger', 'sodium'): 730,
  ('chicken', 'calories'): 420.
  ('chicken', 'protein'): 32,
  ('chicken', 'fat'): 10,
  ('chicken', 'sodium'): 1190,
  ('hot dog', 'calories'): 560,
  ('hot dog', 'protein'): 20.
  ('hot dog', 'fat'): 32,
  ('hot dog', 'sodium'): 1800,
  ('fries', 'calories'): 380.
  ('fries', 'protein'): 4,
  ('fries', 'fat'): 19,
  ('fries', 'sodium'): 270,
  ('macaroni', 'calories'): 320,
   'macaroni', 'protein'): 12,
  ('macaroni', 'fat'): 10,
  ('macaroni', 'sodium'): 930,
  ('pizza', 'calories'): 320,
  ('pizza', 'protein'): 15,
  ('pizza', 'fat'): 12,
  ('pizza', 'sodium'): 820,
  ('salad', 'calories'): 320,
  ('salad'. 'protein'): 31.
```

```
# Model diet.pv
m = Model("diet")
# Create decision variables for the foods to buy
buv = \{\}
for f in foods:
    buy[f] = m.addVar(obj=cost[f], name=f)
# The objective is to minimize the costs
m modelSense = GRB MINIMIZE
# Update model to integrate new variables
m.update()
# Nutrition constraints
for c in categories:
    m.addConstr(
      quicksum(nutritionValues[f,c] * buy[f] for f in foods) <= maxNutrition[c], name=c+'max')
    m.addConstr(
      quicksum(nutritionValues[f,c] * buy[f] for f in foods) >= minNutrition[c], name=c+'min')
# Solve
m.optimize()
```

- Introduction
   Diet Problem
- 2. Solving LP Problems
  Fourier-Motzkin method
- Preliminaries
   Fundamental Theorem of LP Gaussian Elimination

# History of Linear Programming (LP) System of linear equations

→ It is impossible to find out who knew what when first. Just two "references":

- Egyptians and Babylonians considered about 2000 B.C. the solution of special linear equations. But, of course, they described examples and did not describe the methods in "today's style".
- What we call "Gaussian elimination" today has been explicitly described in Chinese "Nine Books of Arithmetic" which is a compendium written in the period 2010 B.C. to A.D. 9, but the methods were probably known long before that.
- Gauss, by the way, never described "Gaussian elimination". He just used
  it and stated that the linear equations he used can be solved "per
  eliminationem vulgarem"

# History of Linear Programming (LP)

- Origins date back to Newton, Leibnitz, Lagrange, etc.
- In 1827, Fourier described a variable elimination method for systems of linear inequalities, today often called Fourier-Moutzkin elimination (Motzkin, 1937). It can be turned into an LP solver but inefficient.
- In 1932, Leontief (1905-1999) Input-Output model to represent interdependencies between branches of a national economy (1976 Nobel prize)
- In 1939, Kantorovich (1912-1986): Foundations of linear programming (Nobel prize in economics with Koopmans on LP, 1975) on Optimal use of scarce resources: foundation and economic interpretation of LP
- The math subfield of Linear Programming was created by George Dantzig, John von Neumann (Princeton), and Leonid Kantorovich in the 1940s.
- In 1947, Dantzig (1914-2005) invented the (primal) simplex algorithm working for the US Air Force at the Pentagon. (program=plan)

# History of LP (cntd)

- In 1954, Lemke: dual simplex algorithm, In 1954, Dantzig and Orchard Hays: revised simplex algorithm
- In 1970, Victor Klee and George Minty created an example that showed that the classical simplex algorithm has exponential worst-case behavior.
- In 1979, L. Khachain found a new efficient algorithm for linear programming. It was terribly slow. (Ellipsoid method)
- In 1984, Karmarkar discovered yet another new efficient algorithm for linear programming. It proved to be a strong competitor for the simplex method. (Interior point method)

# History of Optimization

- In 1951, Nonlinear Programming began with the Karush-Kuhn-Tucker Conditions
- In 1952, Commercial Applications and Software began
- In 1950s, Network Flow Theory began with the work of Ford and Fulkerson.
- In 1955, Stochastic Programming began
- In 1958, Integer Programming began by R. E. Gomory.
- In 1962, Complementary Pivot Theory

- Introduction
   Diet Problem
- 2. Solving LP Problems

  Fourier-Motzkin method
- 3. Preliminaries
  Fundamental Theorem of LP
  Gaussian Elimination

## Fourier Motzkin elimination method

Has  $Ax \leq b$  a solution? (Assumption:  $A \in \mathbb{Q}^{m \times n}$ ,  $\mathbf{b} \in \mathbb{Q}^n$ ) Idea:

- transform the system into another by eliminating some variables such that the two systems have the same solutions over the remaining variables.
- 2. reduce to a system of constant inequalities that can be easily decided

Let  $x_r$  be the variable to eliminate Let  $M = \{1 \dots m\}$  index the constraints For a variable j let partition the rows of the matrix in

$$N = \{i \in M \mid a_{ij} < 0\}$$

$$Z = \{i \in M \mid a_{ij} = 0\}$$

$$P = \{i \in M \mid a_{ij} > 0\}$$

$$\begin{cases} x_r \geq b'_{ir} - \sum_{k=1}^{r-1} a'_{ik} x_k, & a_{ir} < 0 \\ x_r \leq b'_{ir} - \sum_{k=1}^{r-1} a'_{ik} x_k, & a_{ir} > 0 \\ \text{all other constraints} & i \in Z \end{cases}$$
 
$$\begin{cases} x_r \geq A_i(x_1, \dots, x_{r-1}), & i \in \mathbb{N} \\ x_r \leq B_i(x_1, \dots, x_{r-1}), & i \in \mathbb{P} \\ \text{all other constraints} & i \in \mathbb{Z} \end{cases}$$

$$\begin{cases} x_r \ge A_i(x_1, \dots, x_{r-1}), & i \in \mathbb{N} \\ x_r \le B_i(x_1, \dots, x_{r-1}), & i \in \mathbb{P} \\ \text{all other constraints} & i \in \mathbb{Z} \end{cases}$$

Hence the original system is equivalent to

$$\begin{cases} \max\{A_i(x_1,\ldots,x_{r-1}), i \in N\} \leq x_r \leq \min\{B_i(x_1,\ldots,x_{r-1}), i \in P\} \\ \text{all other constraints} \quad i \in Z \end{cases}$$

which is equivalent to

$$\begin{cases} A_i(x_1, \dots, x_{r-1}) \leq B_j(x_1, \dots, x_{r-1}) & i \in N, j \in P \\ \text{all other constraints} & i \in Z \end{cases}$$

we eliminated  $x_r$  but:

$$\begin{cases} |N| \cdot |P| \text{ inequalities} \\ |Z| \text{ inequalities} \end{cases}$$

after d iterations if |P| = |N| = m/2 exponential growth:  $(1/2^d)(m/2)^{2^d}$ 

## Example

$$\begin{array}{lll}
-7x_1 + 6x_2 & \leq 25 \\
x_1 & -5x_2 & \leq 1 \\
x_1 & \leq 7 \\
-x_1 + 2x_2 & \leq 12 \\
-x_1 & -3x_2 & \leq 1 \\
2x_1 & -x_2 & \leq 10
\end{array}$$

### x2 variable to eliminate

$$N = \{2, 5, 6\}, Z = \{3\}, P = \{1, 4\}$$
  
 $|Z \cup (N \times P)| = 7$  constraints

By adding one variable and one inequality, Fourier-Motzkin elimination can be turned into an LP solver.

- Introduction
   Diet Problem
- 2. Solving LP Problems

  Fourier-Motzkin method
- 3. Preliminaries

Fundamental Theorem of LP Gaussian Elimination

• R: set of real numbers

```
\begin{split} \mathbb{N} &= \{1,2,3,4,...\} \text{: set of natural numbers (positive integers)} \\ \mathbb{Z} &= \{...,-3,-2,-1,0,1,2,3,...\} \text{: set of all integers} \\ \mathbb{Q} &= \{p/q \mid p,q \in \mathbb{Z}, q \neq 0\} \text{: set of rational numbers} \end{split}
```

- column vector and matrices scalar product:  $\mathbf{y}^T \mathbf{x} = \sum_{i=1}^n y_i x_i$
- linear combination

$$\mathbf{\lambda} = \begin{bmatrix} \mathbf{v}_1, \mathbf{v}_2 \dots, \mathbf{v}_k \in \mathbb{R}^n \\ \boldsymbol{\lambda} = \begin{bmatrix} \lambda_1, \dots, \lambda_k \end{bmatrix}^T \in \mathbb{R}^k \end{bmatrix} \quad \mathbf{x} = \lambda_1 \mathbf{v}_1 + \dots + \lambda_k \mathbf{v}_k = \sum_{i=1}^k \lambda_i \mathbf{v}_i$$

#### moreover:

$$\begin{array}{ll} \boldsymbol{\lambda} \geq \boldsymbol{0} & \text{conic combination} \\ \boldsymbol{\lambda}^T \boldsymbol{1} = 1 & \text{affine combination} \\ \boldsymbol{\lambda} \geq \boldsymbol{0} \text{ and } \boldsymbol{\lambda}^T \boldsymbol{1} = 1 & \text{convex combination} \end{array}$$

$$\left(\sum_{i=1}^k \lambda_i = 1\right)$$

- set S is linear (affine) independent if no element of it can be expressed as linear combination of the others
   Eg: S ⊆ ℝ<sup>n</sup> ⇒ max n lin. indep. (max n + 1 aff. indep.)
- convex set: if  $\mathbf{x}, \mathbf{y} \in S$  and  $0 \le \lambda \le 1$  then  $\lambda \mathbf{x} + (1 \lambda)\mathbf{y} \in S$

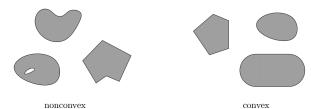

• convex function if its epigraph  $\{(x,y) \in \mathbb{R}^2 : y \ge f(x)\}$  is a convex set or  $f: X \to \mathbb{R}$ , if  $\forall x, y \in X, \lambda \in [0,1]$  it holds that  $f(\lambda x + (1-\lambda)y) \le \lambda f(x) + (1-\lambda)f(y)$ 

• For a set of points  $S \subseteq \mathbb{R}^n$ 

```
lin(S) linear hull (span)

cone(S) conic hull

aff(S) affine hull

conv(S) convex hull
```

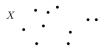

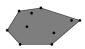

the convex hull of X

$$\mathsf{conv}(X) = \{\lambda_1 \mathsf{x}_1 + \lambda_2 \mathsf{x}_2 + \ldots + \lambda_n \mathsf{x}_n \mid \mathsf{x}_i \in X, \lambda_1, \ldots, \lambda_n \geq 0 \text{ and } \sum_i \lambda_i = 1\}$$

- rank of a matrix for columns (= for rows) if (m, n)-matrix has rank =  $\min\{m, n\}$  then the matrix is full rank if (n, n)-matrix is full rank then it is regular and admits an inverse
- $G \subseteq \mathbb{R}^n$  is an hyperplane if  $\exists \mathbf{a} \in \mathbb{R}^n \setminus \{\mathbf{0}\}$  and  $\alpha \in \mathbb{R}$ :

$$G = \{ \mathbf{x} \in \mathbb{R}^n \mid \mathbf{a}^T \mathbf{x} = \alpha \}$$

•  $H \subseteq \mathbb{R}^n$  is an halfspace if  $\exists \mathbf{a} \in \mathbb{R}^n \setminus \{\mathbf{0}\}$  and  $\alpha \in \mathbb{R}$ :

$$H = \{ \mathbf{x} \in \mathbb{R}^n \mid \mathbf{a}^T \mathbf{x} \le \alpha \}$$

 $(\mathbf{a}^T \mathbf{x} = \alpha \text{ is a supporting hyperplane of } H)$ 

• a set  $S \subset \mathbb{R}^n$  is a polyhedron if  $\exists m \in \mathbb{Z}^+, A \in \mathbb{R}^{m \times n}, \mathbf{b} \in \mathbb{R}^m$ :

$$P = \{\mathbf{x} \in \mathbb{R} \mid A\mathbf{x} \le \mathbf{b}\} = \bigcap_{i=1}^{m} \{\mathbf{x} \in \mathbb{R}^{n} \mid A_{i}.\mathbf{x} \le b_{i}\}$$

• a polyhedron P is a polytope if it is bounded:  $\exists B \in \mathbb{R}, B > 0$ :

$$P \subseteq \{\mathbf{x} \in \mathbb{R}^n \mid ||\mathbf{x}|| \le B\}$$

• Theorem: every polyhedron  $P \neq \mathbb{R}^n$  is determined by finitely many halfspaces

- General optimization problem: max{φ(x) | x ∈ F}, F is feasible region for x
- Note: if F is open, eg, x < 5 then:  $\sup\{x \mid x < 5\}$  sumpreum: least element of  $\mathbb R$  greater or equal than any element in F
- If A and  $\mathbf{b}$  are made of rational numbers,  $P = \{\mathbf{x} \in \mathbb{R}^n \mid A\mathbf{x} \leq \mathbf{b}\}$  is a rational polyhedron

- The inequality denoted by (a, α) is called a valid inequality for P if
   ax ≤ α, ∀x ∈ P.
   Note that (a, α) is a valid inequality if and only if P lies in the half-space
   {x ∈ ℝ<sup>n</sup> | ax ≤ α}.
- A face of P is F = {x ∈ P | ax = α} where (a, α) is a valid inequality for P. Hence, it is the intersection of P with the hyperplane of a valid inequality. It is said to be proper if F ≠ ∅ and F ≠ P.
- If  $F \neq$  we say that it supports P.
- A point x for which {x} is a face is called a vertex of P and also a basic solution of Ax ≤ b (0 dim face)
- A facet is a maximal face distinct from P
   cx ≤ d is facet defining if cx = d is a supporting hyperplane of P
   (n − 1 dim face)

# **Linear Programming Problem**

**Input:** a matrix  $A \in \mathbb{R}^{m \times n}$  and column vectors  $\mathbf{b} \in \mathbb{R}^m$ ,  $\mathbf{c} \in \mathbb{R}^n$ 

### Task:

- 1. decide that  $\{\mathbf{x} \in \mathbb{R}^n ; A\mathbf{x} \leq \mathbf{b}\}$  is empty (prob. infeasible), or
- 2. find a column vector  $\mathbf{x} \in \mathbb{R}^n$  such that  $A\mathbf{x} \leq \mathbf{b}$  and  $\mathbf{c}^T \mathbf{x}$  is max, or
- 3. decide that for all  $\alpha \in \mathbb{R}$  there is an  $\mathbf{x} \in \mathbb{R}^n$  with  $A\mathbf{x} \leq \mathbf{b}$  and  $\mathbf{c}^T \mathbf{x} > \alpha$  (prob. unbounded)
- 1.  $F = \emptyset$
- 2.  $F \neq \emptyset$  and  $\exists$  solution
  - 1. one solution
  - infinite solution
- 3.  $F \neq \emptyset$  and  $\not\exists$  solution

# Linear Programming and Linear Algebra

- Linear algebra: linear equations (Gaussian elimination)
- Integer linear algebra: linear diophantine equations
- Linear programming: linear inequalities (simplex method)
- Integer linear programming: linear diophantine inequalities

## Outline

- Introduction
   Diet Problem
- 2. Solving LP Problems

  Fourier-Motzkin method
- 3. Preliminaries

  Fundamental Theorem of LP

  Gaussian Elimination

## Fundamental Theorem of LP

# Theorem (Fundamental Theorem of Linear Programming) Given:

$$\min\{\mathbf{c}^T\mathbf{x} \mid \mathbf{x} \in P\} \text{ where } P = \{\mathbf{x} \in \mathbb{R}^n \mid A\mathbf{x} \leq \mathbf{b}\}$$

If P is a bounded polyhedron and not empty and  $\mathbf{x}^*$  is an optimal solution to the problem, then:

- x\* is an extreme point (vertex) of P, or
- $\mathbf{x}^*$  lies on a face  $F \subset P$  of optimal solution

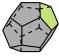

#### Proof idea:

- assume x\* not a vertex of P then ∃ a ball around it still in P. Show that
  a point in the ball has better cost
- if x\* is not a vertex then it is a convex combination of vertices. Show that all points are also optimal.

#### Implications:

- the optimal solution is at the intersection of hyperplanes supporting halfspaces.
- hence finitely many possibilities
- Solution method: write all inequalities as equalities and solve all (<sup>n</sup><sub>m</sub>) systems of linear equalities (n # variables, m # equality constraints)
- for each point we then need to check if feasible and if best in cost.
- each system is solved by Gaussian elimination
- Stirling approximation:

$$\binom{2m}{m} pprox \frac{4^m}{\sqrt{\pi m}} \text{ as } m \to \infty$$

# Simplex Method

- 1. find a solution that is at the intersection of some n hyperplanes
- 2. try systematically to produce the other points by exchanging one hyperplane with another
- 3. check optimality, proof provided by duality theory

#### Demo

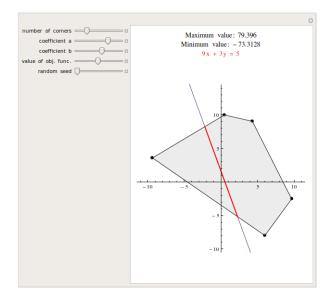

## Outline

- Introduction
   Diet Problem
- 2. Solving LP Problems

  Fourier-Motzkin method
- 3. Preliminaries
  Fundamental Theorem of LF
  Gaussian Elimination

#### Gaussian Elimination

- Forward elimination reduces the system to row echelon form by elementary row operations
  - multiply a row by a non-zero constant
  - interchange two rows
  - add a multiple of one row to anothe

(or LU decomposition)

2. Back substitution (or reduced row echelon form - RREF)

#### Example

$$2x + y - z = 8 \quad (R1) \qquad | \frac{1}{R1} + \frac{1}{2} + \frac{1}{2}z = 1 \quad (R2) \\ -2x + y - z = 8 \quad (R1) \qquad | \frac{1}{R3} + \frac{1}{2}z + \frac{1}{2}z = 1 \quad (R2) \\ -2x + y - z = 8 \quad (R1) \qquad | \frac{1}{R3} + \frac{1}{2}z + \frac{1}{2}z = 1 \quad (R2) \\ + \frac{1}{2}y + \frac{1}{2}z = 1 \quad (R2) \qquad | \frac{1}{R3} + \frac{1}{2}z + \frac{1}{2}z + \frac{1}{2}z = 1 \quad (R2) \\ + \frac{1}{2}y + \frac{1}{2}z = 1 \quad (R2) \qquad | \frac{1}{R3} + \frac{1}{2}z + \frac{1}{2}z + \frac{1}{2}z = 1 \quad (R2) \\ - z = 1 \quad (R3) \qquad | \frac{1}{R3} + \frac{1}{2}z + \frac{1}{2}z + \frac$$

# In Python

reduced row-echelon form of matrix and indices of pivot vars

## LU Factorization

$$\begin{bmatrix} 2 & 1 & -1 \\ -3 & -1 & 2 \\ -2 & 1 & 2 \end{bmatrix} \begin{bmatrix} x \\ y \\ z \end{bmatrix} = \begin{bmatrix} 8 \\ -11 \\ -3 \end{bmatrix} \qquad \mathbf{A}\mathbf{x} = \mathbf{b}$$
$$\mathbf{x} = A^{-1}\mathbf{b}$$

$$\begin{bmatrix} 2 & 1 & -1 \\ -3 & -1 & 2 \\ -2 & 1 & 2 \end{bmatrix} = \begin{bmatrix} 1 & 0 & 0 \\ l_{21} & 1 & 0 \\ l_{31} & l_{32} & 1 \end{bmatrix} \begin{bmatrix} u_{11} & u_{12} & u_{13} \\ 0 & u_{22} & u_{23} \\ 0 & 0 & u_{33} \end{bmatrix}$$

$$A = PLU$$

$$\mathbf{x} = A^{-1}\mathbf{b} = U^{-1}L^{-1}P^{T}\mathbf{b}$$

$$\mathbf{z}_{1} = P^{T}\mathbf{b}, \quad \mathbf{z}_{2} = L^{-1}\mathbf{z}_{1}, \quad \mathbf{x} = U^{-1}\mathbf{z}_{2}$$

Introduction Solving LP Problems Preliminaries

Polynomial time  $O(n^2m)$  but needs to guarantee that all the numbers during the run can be represented by polynomially bounded bits

## **Summary**

- 1. Introduction
  Diet Problem
- 2. Solving LP Problems

  Fourier-Motzkin method
- 3. Preliminaries
  Fundamental Theorem of LP
  Gaussian Elimination